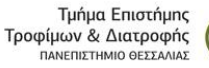

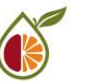

## **ΕΙΣΑΓΩΓΗ ΣΤΗΝ ΠΛΗΡΟΦΟΡΙΚΗ**

#### **ΠΕΡΙΓΡΑΜΜΑ ΜΑΘΗΜΑΤΟΣ**

#### **ΓΕΝΙΚΑ**

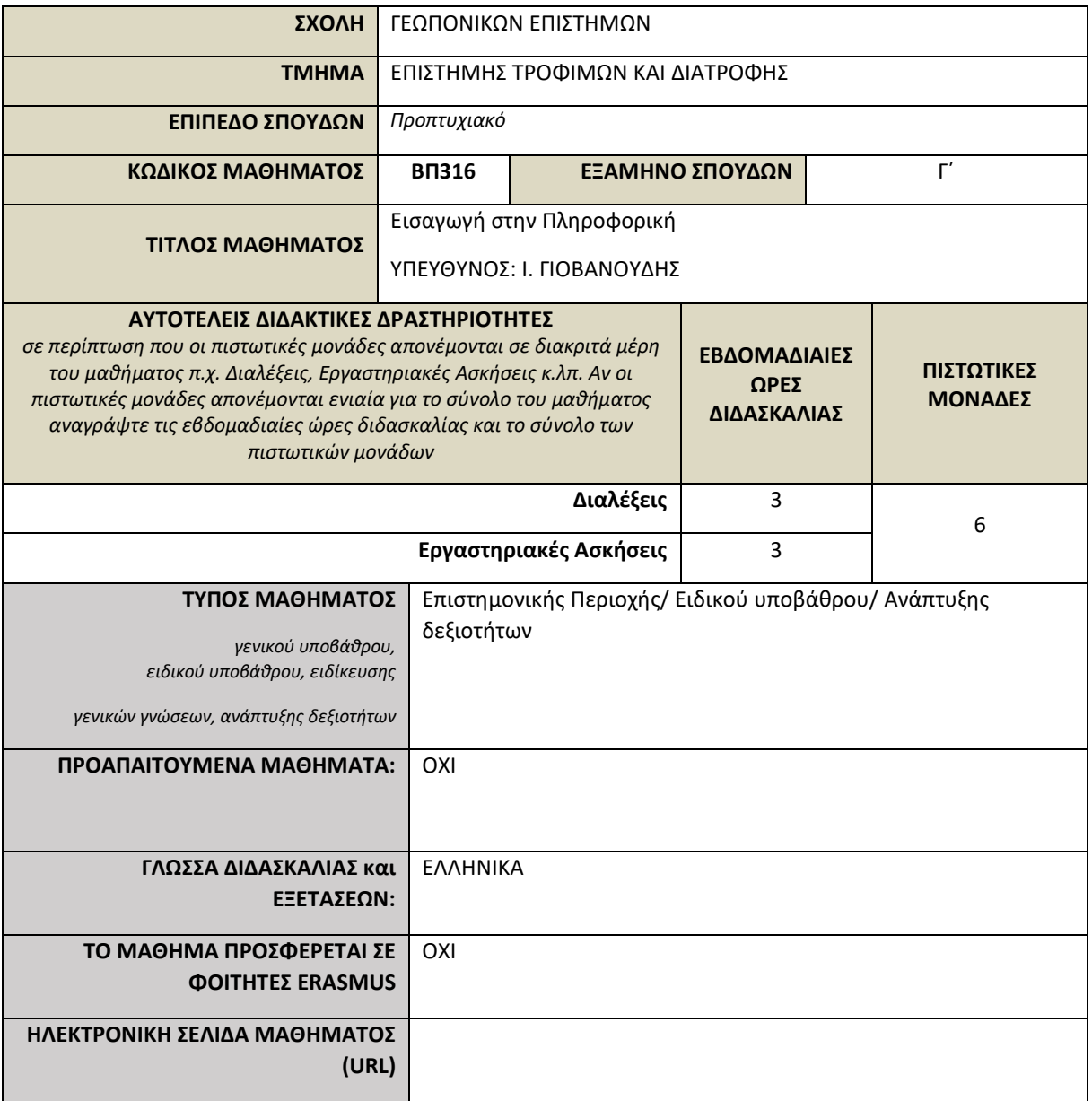

# **ΜΑΘΗΣΙΑΚΑ ΑΠΟΤΕΛΕΣΜΑΤΑ**

# **Μαθησιακά Αποτελέσματα**

Σκοπός του μαθήματος είναι να καταστήσει τους σπουδαστές ικανούς στη χρήση υπολογιστών που είναι η βάση για μια ορθολογική προσέγγιση στην επιστήμη της πληροφορικής και ειδικότερα στην εκμάθηση του λειτουργικού συστήματος WINDOWS. Ο αμέσως επόμενος στόχος είναι εκμάθηση σε βάθος των προγραμμάτων επεξεργασίας κειμένου (π.χ. Microsoft Word), επεξεργασίας λογιστικών φύλλων (π.χ. Microsoft Excel) και δημιουργίας παρουσιάσεων (π.χ. Microsoft PowerPoint).

Τέλος, το μάθημα στοχεύει στο να εφοδιάσει τους σπουδαστές με τις απαραίτητες γνώσεις για την χρήση του Διαδικτύου (Internet) κατά την διάρκεια των σπουδών τους και για την μετέπειτα εφαρμογή του στο χώρο της εργασίας που απαιτεί στελέχη με όλο και περισσότερες γνώσεις στον τομέα της πληροφορικής, για αύξηση της παραγωγικότητας.

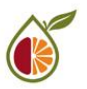

Οι σπουδαστές με το πέρας του μαθήματος θα:

- 1. Γνωρίζουν την χρήση των κυρίων εξαρτημάτων (τα μέρη του Η/Υ), και την αλληλεπίδραση τους στο σύνολο του υπολογιστικού συστήματος.
- 2. Να χρησιμοποιούν με ευχέρεια Η/Υ όσον αφορά το λειτουργικό όσο και στη δημιουργία κειμένων όσο και στους υπολογισμούς-στατιστική και τέλος στην παρουσίαση εργασιών και μελετών.
- 3. Τα προγράμματα πρόσβασης στο Διαδίκτυο.
- 4. Το Ηλεκτρονικό Ταχυδρομείο (Ε-mail).
- 5. Την κατασκευή Ιστοσελίδων Web στο χώρο εργασίας.

## **Γενικές Ικανότητες**

*Με το πέρας του μαθήματος, ο/η φοιτητής/φοιτήτρια θα αποκτήσει τις εξής γενικές ικανότητες:*

- *Θεωρητική σκέψη και ικανότητα μετατροπής της θεωρίας σε πράξη*
- *Αναζήτηση, ανάλυση και σύνθεση δεδομένων και πληροφοριών, με τη χρήση και των απαραίτητων τεχνολογιών*
- *Λήψη αποφάσεων*
- *Αυτόνομη εργασία*
- *Ομαδική εργασία*
- *Προαγωγή της ελεύθερης, δημιουργικής και επαγωγικής σκέψης*
- *Ανάπτυξη πλάγιας και αποκλίνουσας σκέψης*

## **ΠΕΡΙΕΧΟΜΕΝΟ ΜΑΘΗΜΑΤΟΣ**

- 1 <sup>η</sup> Εβδομάδα: Tα μέρη του Η/Υ (Μητρική πλακέτα, κεντρικός επεξεργαστής, μνήμες, τσιπ υποστήριξης, δίαυλοι επέκτασης, θύρες εισόδου και εξόδου, μέσα αποθήκευσης, κάρτες επέκτασης).
- 2 <sup>η</sup> Εβδομάδα: Λογισμικό (Γενικά επί του λογισμικού, εισαγωγή στα λειτουργικά συστήματα, εξέλιξη και δομή του λειτουργικού συστήματος)
- 3 <sup>η</sup> Εβδομάδα: Προσαρμογή της επιφάνειας εργασίας. Δημιουργία εικονιδίων συντόμευσης, τακτοποίηση εικονιδίων, χρήση προγράμματος προφύλαξης οθόνης, προσαρμογή του μενού «ΕΝΑΡΞΗ».
- 4 <sup>η</sup> Εβδομάδα: Διαχείριση αρχείων και καταλόγων (Αναζήτηση, δημιουργία, προβολή, ταξινόμηση. μετακίνηση, αντιγραφή, μετονομασία, διαγραφή, αρχείων και καταλόγων).
- 5 <sup>η</sup> Εβδομάδα: Εργασία με το υλικό και το λογισμικό (Εργασίες σχετικές με την εγκατάσταση των WINDOWS, ή και αναβάθμιση μιας παλαιοτέρας έκδοσης. Εγκατάσταση και απεγκατάσταση λογισμικού, προσθήκη νέου υλικού τύπου Plug & Play και μη, διαμόρφωση αποθηκευτικών μέσων, διαχείριση εκτυπωτών και δικτύου).
- 6 <sup>η</sup> Εβδομάδα: Προγράμματα επεξεργασίας κειμένου (Χρήση, εργαλεία, διαμόρφωση κειμένου, πίνακες, εικόνες, αποθήκευση, άνοιγμα).
- 7 <sup>η</sup> Εβδομάδα: Προγράμματα επεξεργασίας λογιστικών φύλλων (Χρήση, εργαλεία, συναρτήσεις, διαγράμματα, αποθήκευση, άνοιγμα).
- 8 <sup>η</sup> Εβδομάδα: Προγράμματα δημιουργίας παρουσιάσεων (Χρήση, εργαλεία, διαμόρφωση κειμένου, εικόνες, εισαγωγή κίνησης, αποθήκευση, άνοιγμα).
- 9 <sup>η</sup> Εβδομάδα: Εισαγωγή στο Internet, δίκτυα τοπικής (LAN) και ευρείας περιοχής (WAN), ασύρματα δίκτυα, VPN, εξοπλισμός δικτύων, πρωτόκολλα επικοινωνίας Internet, κατηγορίες server του internet και τρόποι σύνδεσης.

10<sup>η</sup> Εβδομάδα: Φυλλομετρητές (browsers).

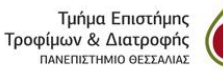

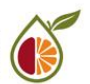

11<sup>η</sup> Εβδομάδα: Ηλεκτρονικό ταχυδρομείο (e-mail)

12<sup>η</sup> Εβδομάδα: Πρoγράμματα συνομιλίας (π.χ. Skype, Zoom, MSTeams).

13<sup>η</sup> Εβδομάδα: Δημιουργία σελίδων Web

## **ΔΙΔΑΚΤΙΚΕΣ και ΜΑΘΗΣΙΑΚΕΣ ΜΕΘΟΔΟΙ - ΑΞΙΟΛΟΓΗΣΗ**

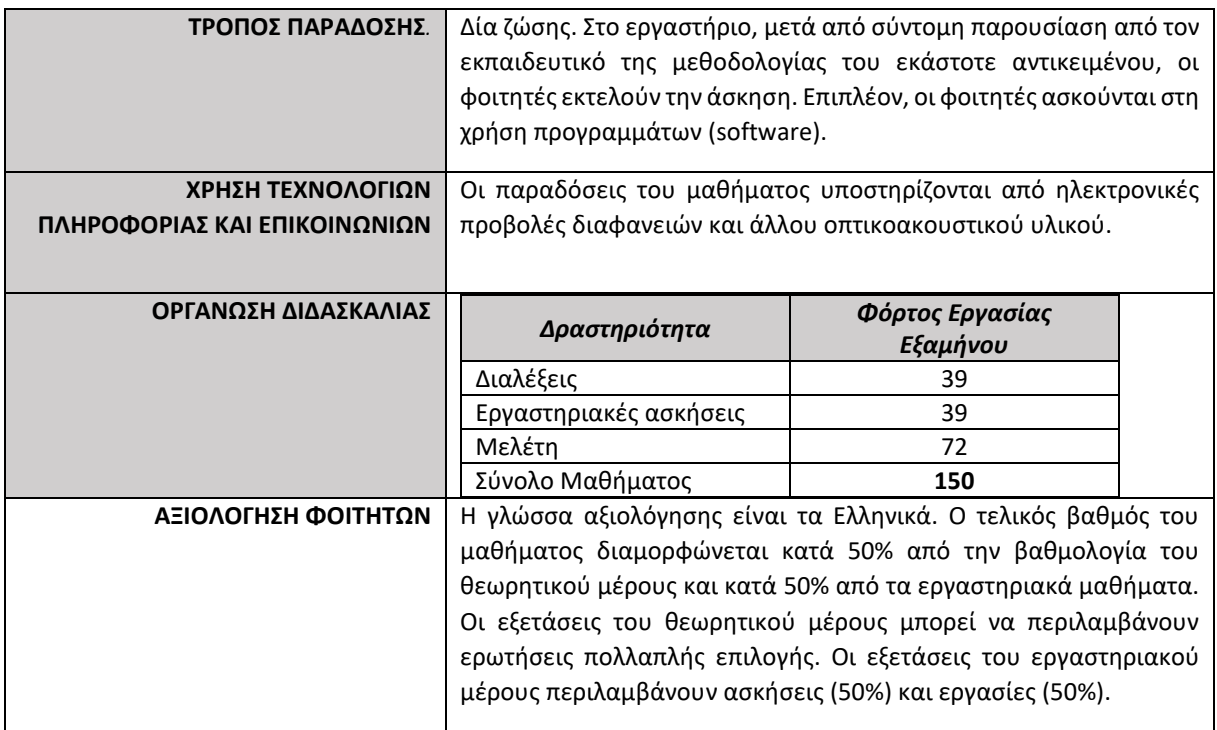

## **ΣΥΝΙΣΤΩΜΕΝΗ-ΒΙΒΛΙΟΓΡΑΦΙΑ**

- Εισαγωγή στην Πληροφορική. Θεωρία και Πράξη. EVANS ALAN, KENDALL MARTIN, POATSY MARY ANNE. Εκδόσεις: ΚΡΙΤΙΚΗ
- Εισαγωγή στην Πληροφορική. Αθ. Τσουροπλής, Κων. Κλημόπουλος. Εκδόσεις: Νέων Τεχνολογιών